## **Section S1. Supplemental tables**

**Table S1.** Generalized linear model results for Caribbean gnathiids per fish. Results testing for differences in abundance among three treatments (*Reef-Bucket, Reef-Commute,* and *Reef-Seagrass*). Treatments were compared to the baseline treat (intercept) Reef-bucket treatment. **a)** analysis of deviance table and **b)** summary out; **c)** analysis of deviance table and **d)** summary out for final simplified model including fork length in model; using the Akaike Information Criterion, the full (with a non-significant interaction between treatment and fork length,  $P = 0.634063$ ) and simplified model without the interaction were compared and the best model selected (i.e., the simplified model). Results testing for differences in presence/absence of gnathiids among two treatments (*Seagrass-only*; *Reef-Seagrass*)*;* **e)** analysis of deviance table and **f)** summary out*.* Values cited in main text are in bold.

**a)**

Analysis of Deviance Table (Type II Wald chisquare tests)

Response: Gnathiids.per.fish Chisq Df Pr(>Chisq) Treatment 41.114 2 1.181e-09 \*\*\* --- Signif. codes: 0 '\*\*\*' 0.001 '\*\*' 0.01 '\*' 0.05 '.' 0.1 ' ' 1

### **b) Summary output**

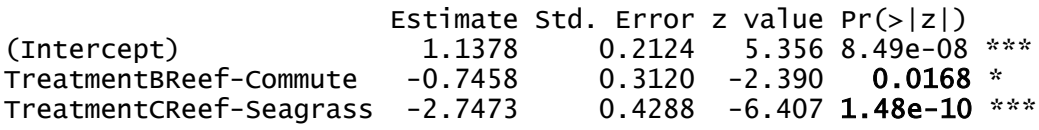

#### **c) Simplified model with fork length**

Analysis of Deviance Table (Type II Wald chisquare tests)

Response: Gnathiids.per.fish Chisq Df Pr(>Chisq)<br>0.3994 2 0.0001011 \*\*\* Treatment 18.3994 2<br>FL..cm. 3.4948 1 FL..cm. 3.4948 1 0.0615633 . --- Signif. codes: 0 '\*\*\*' 0.001 '\*\*' 0.01 '\*' 0.05 '.' 0.1 ' ' 1

## **d) Summary output**

Conditional model:

Estimate Std. Error z value  $Pr(>|z|)$ (Intercept) -1.6826 1.4738 -1.142 0.2536 TreatmentBReef-Commute -0.5282 0.4303 -1.228 0.2196 TreatmentCReef-Seagrass -3.4838 0.8138 FL..cm. 0.2166 0.1159 1.869 0.0616 . --- Signif. codes: 0 '\*\*\*' 0.001 '\*\*' 0.01 '\*' 0.05 '.' 0.1 ' ' 1

**e)** Analysis of Deviance Table (Type II Wald chisquare tests) Response: Gnathiidpresence1isyes Chisq Df Pr(>Chisq) Treatment  $0.9778$  1

# **f)**

Conditional model:

 Estimate Std. Error z value Pr(>|z|) (Intercept) -1.9924 0.4352 -4.578 4.69e-06 \*\*\* TreatmentDSeagrass only 0.6574 0.6648 0.989 0.323 --- Signif. codes: 0 '\*\*\*' 0.001 '\*\*' 0.01 '\*' 0.05 '.' 0.1 ' ' 1

**Table S2.** Linear model for fish fork length for fish used in Caribbean cage treatments. Values cited in main text are in bold. **a)** analysis of deviance table and **b)** summary out.

```
a)
Anova Table (Type II tests)
Response: FL
          Sum Sq Df F value Pr(>F)
Treatment 7.94 3 0.6175 0.6058
Residuals 325.61 76
b)
                      Estimate Std. Error t value Pr(>|t|)(Intercept) 12.25455 0.44130 27.769 <2e-16 ***
TreatmentBReef-Commute -0.28182 0.62409 -0.452 0.653 
TreatmentCReef-Seagrass 0.03182 0.62409 0.051 0.959 
TreatmentDSeagrass only 0.67403 0.70765 0.952 0.344 
---Signif. codes: 0 '***' 0.001 '**' 0.01 '*' 0.05 '.' 0.1 ' ' 1
```
**Table S3.** Virgin Islands surveys. Generalized linear model results for gnathiid abundance per fish among sites and relative to fish fork length. Values cited in main text are in bold. **a)** Initial full model, **b)** Final simplified model, and **c)** summary output for b).

# **a) Initial full model**

Analysis of Deviance Table (Type II Wald chisquare tests)

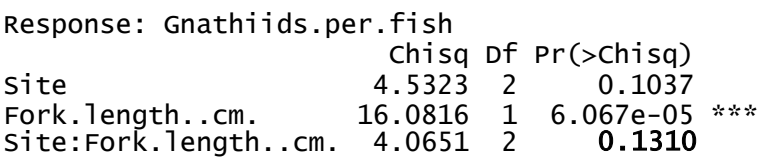

# **b) Final simplified model**

Analysis of Deviance Table (Type II Wald chisquare tests) Response: Gnathiids.per.fish Chisq Df Pr(>Chisq)<br>Site 4.236 2 0.1203 4.236 2 Fork.length..cm. 15.875 1 6.766e-05 \*\*\* --- Signif. codes: 0 '\*\*\*' 0.001 '\*\*' 0.01 '\*' 0.05 '.' 0.1 ' ' 1

# **c) Summary output for final simplified model**

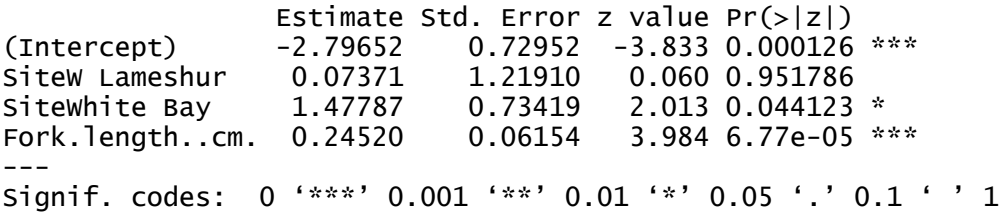

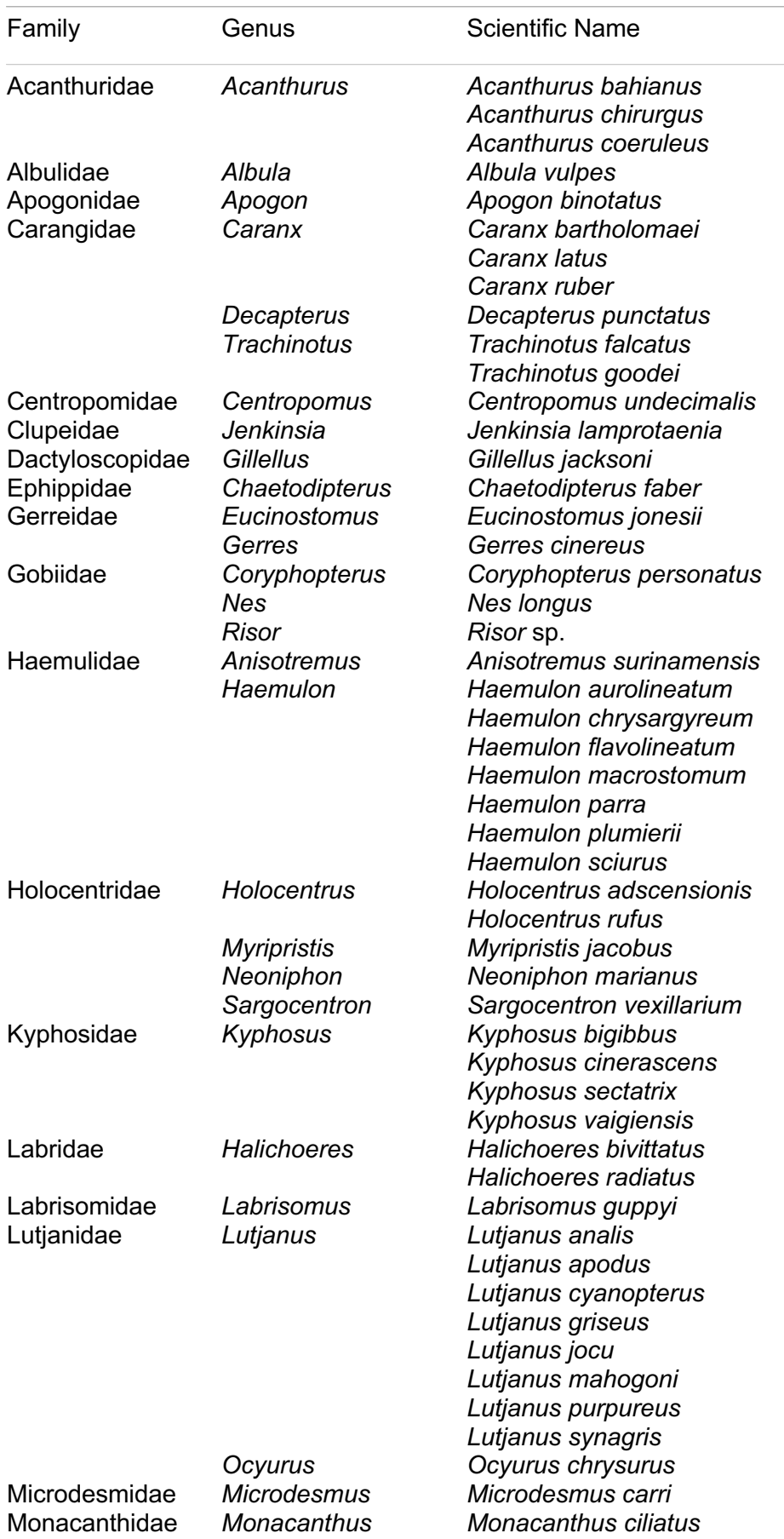

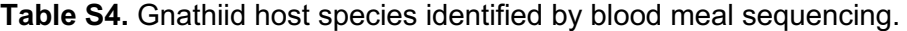

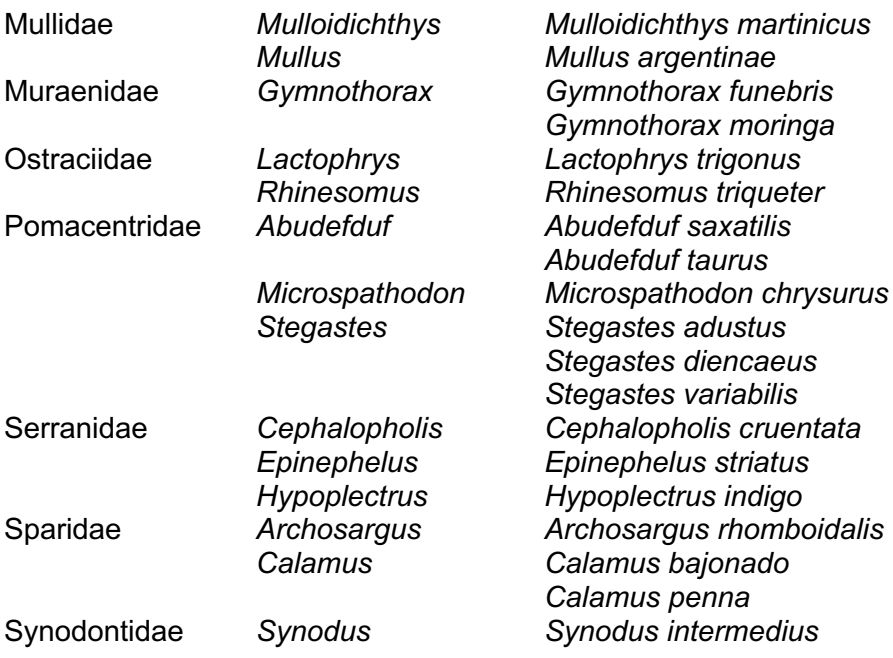

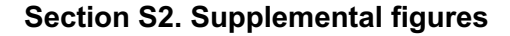

**a)**

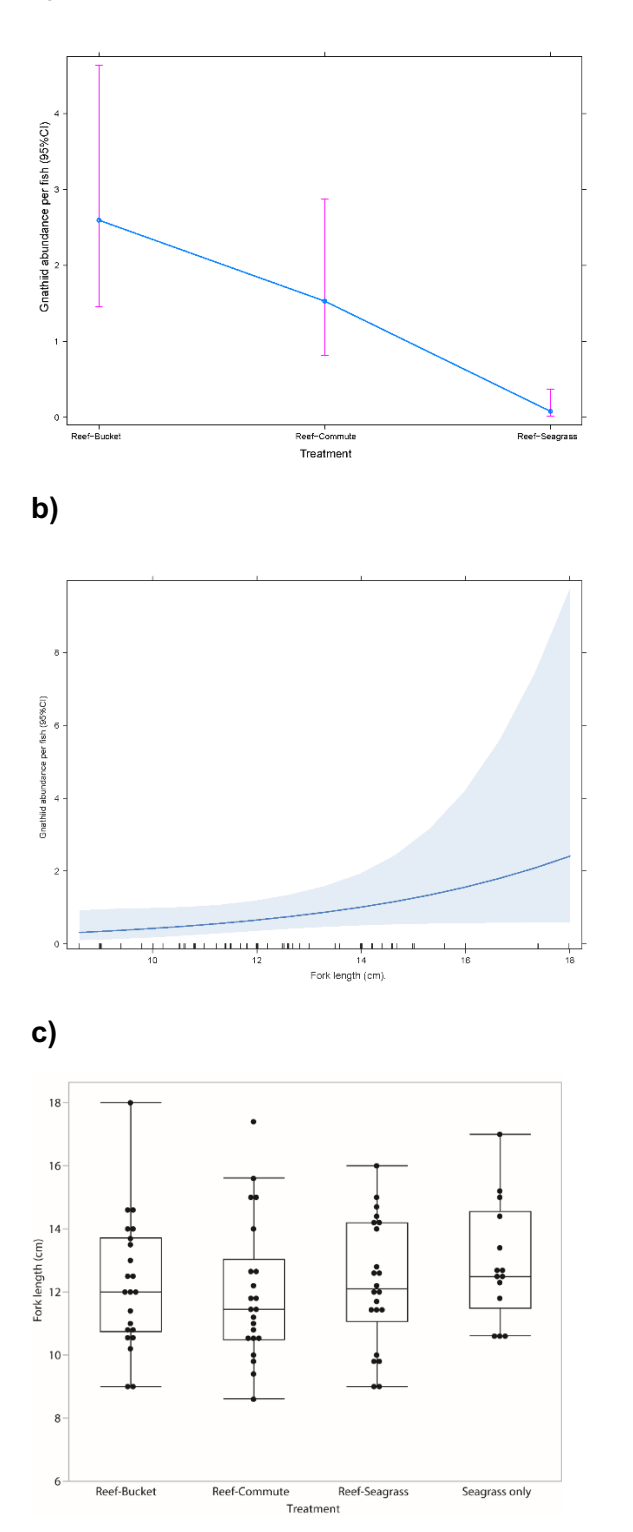

**Figure S1.** Caribbean experiment. Effect plot of gnathiid abundance for final simplified model with fish fork length (a reduced dataset) according to **a)** three cage treatments and **b)**  fish fork length. **c)** Boxplot plot for fish fork length according to four treatments. Boxplot: center line = median, box = interquartile range, error bars = 90th and  $10<sup>th</sup>$  percentiles, and circles = outliers.

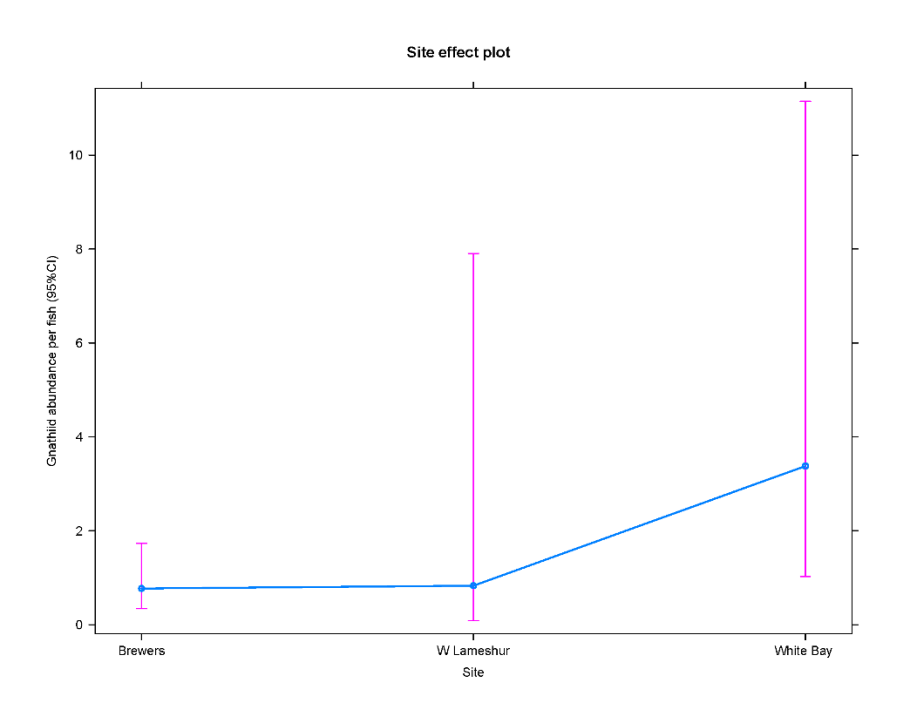

**Figure S2.** Effect plot for generalized linear model of Virgin Islands gnathiids per fish for effect of sampling site.

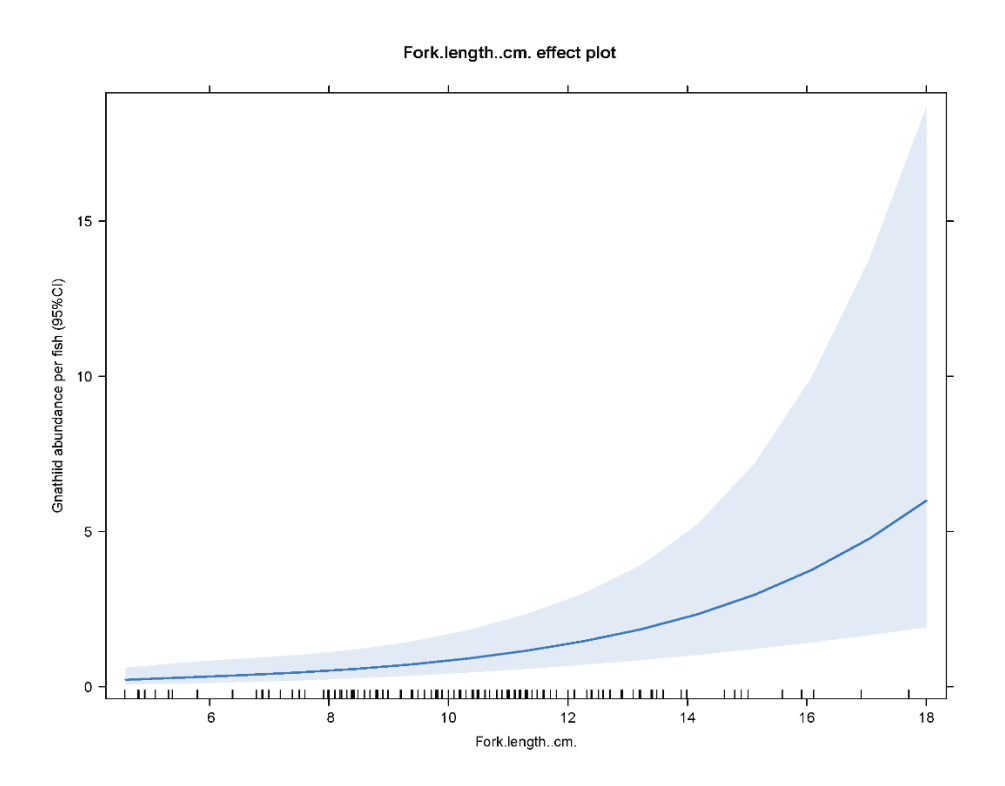

**Figure S3.** Effect plot for generalized linear model of Virgin Islands gnathiids per fish for effect of fish fork length.

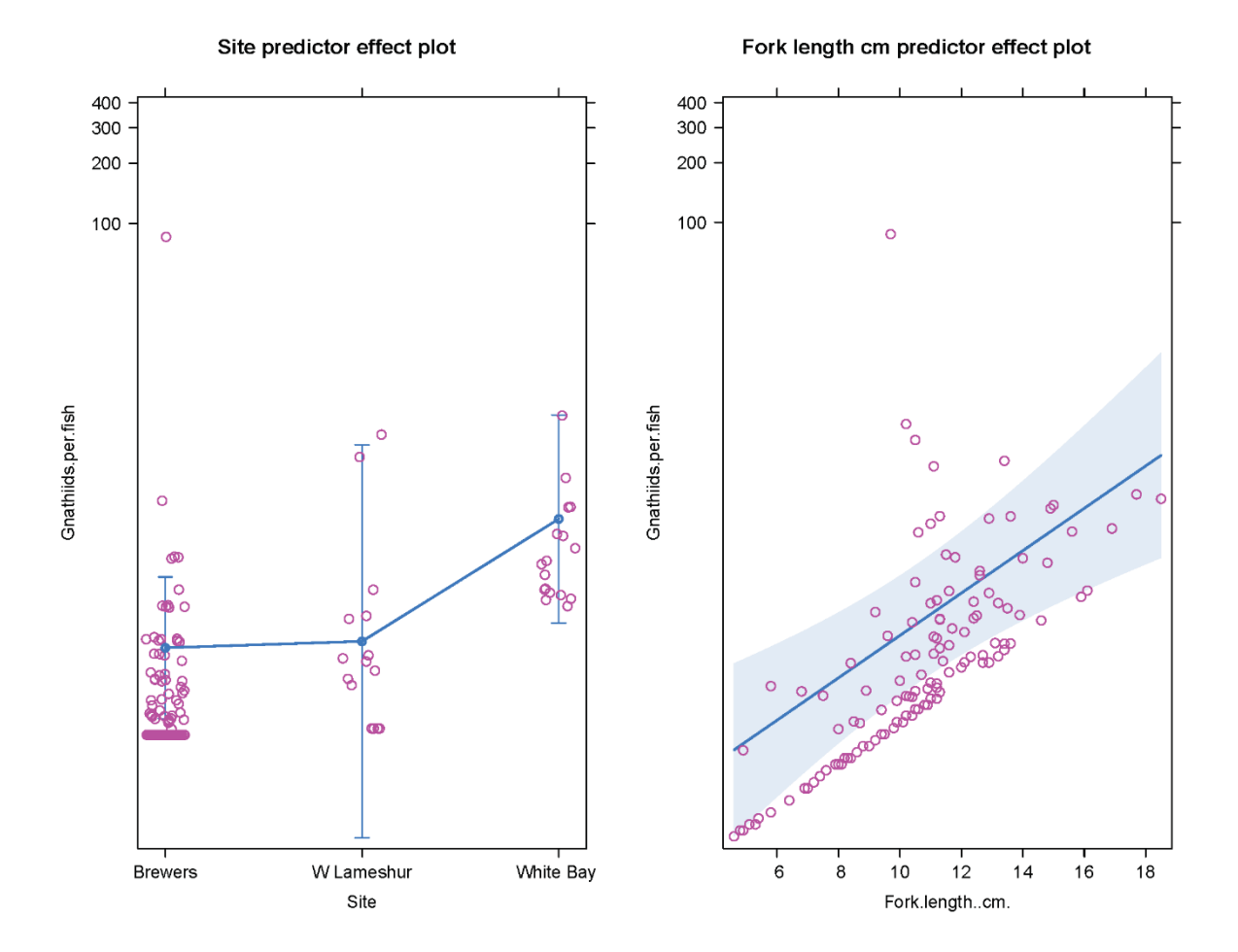

**Figure S4.** Effect plots for generalized linear model of Virgin Islands gnathiids per fish, showing partial residuals for effect of site and fish fork length.

## **Section S3. R Script Code**

library(glmmTMB) library(car) library(effects) library(DHARMa) ###################Caribbean grunt gnathiid abundance ############################## ##"Caribbean.omit.Seagrass.Only.csv" ##data with three treatments only, no seagrass only Caribbean.omit.Seagrass.Only\$Treatment<-as.factor(Caribbean.omit.Seagrass.Only\$Treatment) Caribbean.omit.Seagrass.Only\$Trial.day<-as.factor(Caribbean.omit.Seagrass.Only\$Trial.day) str(Caribbean.omit.Seagrass.Only)

##negative binomial with quadratic parameterization and without zero inflation

Fit1NB2<-glmmTMB(Gnathiids.per.fish~Treatment+(1|Trial.day), family=nbinom2(link="log"),data=Caribbean.omit.Seagrass.Only)

summary(Fit1NB2)

Anova(Fit1NB2)

plot(resid(Fit1NB2)~fitted(Fit1NB2))

##more model checking and diagnostics

Fit1NB2\_simres <- simulateResiduals(Fit1NB2)

sr <- simulateResiduals(Fit1NB2)

plot(sr)

plot(sr, quantreg = TRUE)

plot(allEffects(Fit1NB2,partial.residuals=TRUE))

plot(allEffects(Fit1NB2,partial.residuals=FALSE))

##Effect plots ## effect plot for Treatment eff.Fit1NB2<-effect("Treatment", Fit1NB2) eff.Fit1NB2 eff.Fit1NB2\$se

#### eff.Fit1NB2\$se\*1.96

eff.Fit1NB2\$lower

eff.Fit1NB2\$upper

summary(eff.Fit1NB2) ## output as back transformed counts (mean, upper, lower)

plot(eff.Fit1NB2,confint=list(style="auto"), multiline=TRUE, ylab="Gnathiid abundance per fish (95%CI)",rescale.axis=FALSE)

## Redo with fork length in model, using subset of data where fork length was measured (66, instead of 150 obs).

Fit1NB2FL<-glmmTMB(Gnathiids.per.fish~Treatment\*FL..cm.+(1|Trial.day), family=nbinom2(link="log"),data=Caribbean.omit.Seagrass.Only)

summary(Fit1NB2FL)

Anova(Fit1NB2FL) #

plot(resid(Fit1NB2FL)~fitted(Fit1NB2FL))

##more model checking and diagnostics

Fit1NB2FL\_simres <- simulateResiduals(Fit1NB2FL)

sr <- simulateResiduals(Fit1NB2FL)

plot(sr) ##ALL NS

plot(sr, quantreg = TRUE)

plot(allEffects(Fit1NB2FL,partial.residuals=TRUE))

plot(allEffects(Fit1NB2FL,partial.residuals=FALSE))

##Effect plots

## effect plot for Treatment

eff.Fit1NB2FL<-effect("Treatment", Fit1NB2FL)

eff.Fit1NB2FL

eff.Fit1NB2FL\$se

eff.Fit1NB2FL\$se\*1.96

eff.Fit1NB2FL\$lower

eff.Fit1NB2FL\$upper

summary(eff.Fit1NB2FL) ## output as back transformed counts (mean, upper, lower)

plot(eff.Fit1NB2FL,confint=list(style="auto"), multiline=TRUE, ylab="Gnathiid abundance per fish (95%CI)",rescale.axis=FALSE)

plot(eff.Fit1NB2FL, confint=list(style="auto"), ylab="Gnathiid abundance per trap (95%CI)",rescale.axis=TRUE)

##simplify model, drop non-significant 2 way

Fit1NB2FLb<-glmmTMB(Gnathiids.per.fish~Treatment+FL..cm.+(1|Trial.day), family=nbinom2(link="log"),data=Caribbean.omit.Seagrass.Only)

summary(Fit1NB2FLb)

Anova(Fit1NB2FLb)

plot(resid(Fit1NB2FLb)~fitted(Fit1NB2FLb))

##more model checking and diagnostics

Fit1NB2FLb\_simres <- simulateResiduals(Fit1NB2FLb)

sr <- simulateResiduals(Fit1NB2FLb)

plot(sr)

plot(sr, quantreg = TRUE)

plot(allEffects(Fit1NB2FLb,partial.residuals=TRUE))

plot(allEffects(Fit1NB2FLb,partial.residuals=FALSE))

##Effect plots

## effect plot for Treatment

eff.Fit1NB2FLb<-effect("Treatment", Fit1NB2FLb)

eff.Fit1NB2FLb

eff.Fit1NB2FLb\$se

eff.Fit1NB2FLb\$se\*1.96

eff.Fit1NB2FLb\$lower

eff.Fit1NB2FLb\$upper

summary(eff.Fit1NB2FLb) ## output as backtransformed counts (mean, upper, lower)

plot(eff.Fit1NB2FLb,confint=list(style="auto"), multiline=TRUE, ylab="Gnathiid abundance per cage (95%CI)",rescale.axis=FALSE)

plot(eff.Fit1NB2FLb, confint=list(style="auto"), ylab="Gnathiid abundance per cage (95%CI)",rescale.axis=TRUE)

## effect plot for FL

eff.Fit1NB2FLbFL<-effect("FL..cm.", Fit1NB2FLb)

eff.Fit1NB2FLbFL

eff.Fit1NB2FLbFL\$se

eff.Fit1NB2FLbFL\$se\*1.96

eff.Fit1NB2FLbFL\$lower

eff.Fit1NB2FLbFL\$upper

summary(eff.Fit1NB2FLbFL) ## output as backtransformed counts (mean, upper, lower)

plot(eff.Fit1NB2FLbFL,confint=list(style="auto"), multiline=TRUE, ylab="Gnathiid abundance per cage (95%CI)",rescale.axis=FALSE)

plot(eff.Fit1NB2FLbFL, confint=list(style="auto"), ylab="Gnathiid abundance per cage (95%CI)",rescale.axis=TRUE)

AIC(Fit1NB2FL,Fit1NB2FLb) ##simplied is lower, use it as final

############### Fork length by four treatments, including "Seagrass Only" treatment ## ##"Caribbean.csv"

library(lme4)

library(car)

Caribbean\$Treatment<-as.factor(Caribbean\$Treatment)

str(Caribbean)

```
##linear model (same output as if ANOVA)
Fit1FL<-lm(FL~Treatment,data=Caribbean)
summary(Fit1FL)
Anova(Fit1FL) 
plot(resid(Fit1FL)~fitted(Fit1FL))
##more model checking and diagnostics
Fit1FL_simres <- simulateResiduals(Fit1FL)
sr <- simulateResiduals(Fit1FL)
plot(sr) 
plot(sr, quantreg = TRUE)
plot(allEffects(Fit1FL,partial.residuals=TRUE)) 
plot(allEffects(Fit1FL,partial.residuals=FALSE))
```

```
##Effect plots
## effect plot for Treatment
eff.Fit1FL<-effect("Treatment", Fit1FL) 
eff.Fit1FL
eff.Fit1FL$se
eff.Fit1FL$se*1.96
eff.Fit1FL$lower
eff.Fit1FL$upper
```
summary(eff.Fit1FL) ## output as back transformed counts (mean, upper, lower)

plot(eff.Fit1FL,confint=list(style="auto"), multiline=TRUE, ylab="Fork length per fish (95%CI)",rescale.axis=F

#######Testing Reef Seagrass vs Seagrass only ("RSSO") as generalized linear model with binomial distribution###########################################################

library(glmmTMB)

library(car)

library(effects)

library(DHARMa)

## "CaribbeanReefSeagrass.Seagrassonly.csv"

 CaribbeanReefSeagrass.Seagrassonly\$Treatment< as.factor(CaribbeanReefSeagrass.Seagrassonly\$Treatment)

 CaribbeanReefSeagrass.Seagrassonly\$Trial.day< as.factor(CaribbeanReefSeagrass.Seagrassonly\$Trial.day)

 CaribbeanReefSeagrass.Seagrassonly\$GnathiidpresenceYesNo< as.factor(CaribbeanReefSeagrass.Seagrassonly\$GnathiidpresenceYesNo)

str(CaribbeanReefSeagrass.Seagrassonly)

##binomial with Gnathiidpresence1isyes as response (yes/no gnathiids present)

##without zeroinflation and logit

 Fit1RSSOBinom<-glmmTMB(Gnathiidpresence1isyes~Treatment+(1|Trial.day), family=binomial(link="logit"),data=CaribbeanReefSeagrass.Seagrassonly)

summary(Fit1RSSOBinom)

Anova(Fit1RSSOBinom)

plot(resid(Fit1RSSOBinom)~fitted(Fit1RSSOBinom))

##more model checking and diagnostics

Fit1RSSOBinom\_simres <- simulateResiduals(Fit1RSSOBinom)

sr <- simulateResiduals(Fit1RSSOBinom)

plot(sr)

plot(sr, quantreg = TRUE)

plot(allEffects(Fit1RSSOBinom,partial.residuals=TRUE))

plot(allEffects(Fit1RSSOBinom,partial.residuals=FALSE))

#### ########## Virgin Island Grunts gnathiid abundance ###################################

## "Virgin Islands.csv"

str(Virgin.Islands)

Virgin.Islands\$Site<-as.factor(Virgin.Islands\$Site)

Virgin.Islands\$Trial.day<-as.factor(Virgin.Islands\$Trial.day)

##negative binomial full model

##Quadratic parameritization Full model

```
 Fit1NB2VI<-glmmTMB(Gnathiids.per.fish~Site*Fork.length..cm.+(1|Trial.day), 
family=nbinom2(link="log"),data=Virgin.Islands)
```
summary(Fit1NB2VI)

Anova(Fit1NB2VI)

plot(resid(Fit1NB2VI)~fitted(Fit1NB2VI))

##more model checking and diagnostics

Fit1NB2VI\_simres <- simulateResiduals(Fit1NB2VI)

sr <- simulateResiduals(Fit1NB2VI)

plot(sr) ##ALL NS

plot(sr, quantreg = TRUE)

plot(allEffects(Fit1NB2VI,partial.residuals=TRUE))

plot(allEffects(Fit1NB2VI,partial.residuals=FALSE))

##simplify, drop twoway

##Quadratic parameritization

Fit1NB2VIb<-glmmTMB(Gnathiids.per.fish~Site+Fork.length..cm.+(1|Trial.day), family=nbinom2(link="log"),data=Virgin.Islands)

 summary(Fit1NB2VIb) Anova(Fit1NB2VIb) ## plot(resid(Fit1NB2VIb)~fitted(Fit1NB2VIb)) ##more model checking and diagnostics Fit1NB2VIb\_simres <- simulateResiduals(Fit1NB2VIb)  sr <- simulateResiduals(Fit1NB2VIb) plot(sr) ##ALL NS plot(sr, quantreg = TRUE) plot(predictorEffects(Fit1NB2VIb, residuals=TRUE), partial.residuals=list(smooth=FALSE)) plot(allEffects(Fit1NB2VIb,partial.residuals=FALSE))

AIC(Fit1NB2VI,Fit1NB2VIb)## simpler lower, use it

##Effect plots

- ## effect plot for SITE
- eff.Fit1NB2VIbS<-effect("Site", Fit1NB2VIb)

eff.Fit1NB2VIbS

eff.Fit1NB2VIbS\$se

eff.Fit1NB2VIbS\$se\*1.96

eff.Fit1NB2VIbS\$lower

eff.Fit1NB2VIbS\$upper

plot(eff.Fit1NB2VIbS)

summary(eff.Fit1NB2VIbS) ## output as backtransformed counts (mean, upper, lower)

 plot(eff.Fit1NB2VIbS,confint=list(style="auto"), multiline=FALSE, ylab="Gnathiid abundance per fish (95%CI)",rescale.axis=FALSE)

 plot(eff.Fit1NB2VIbS, confint=list(style="auto"), ylab="Gnathiid abundance per trap (95%CI)",rescale.axis=TRUE)

 ##Effect plots ## effect plot for FL eff.Fit1NB2VIbF<-effect("Fork.length..cm.", Fit1NB2VIb) eff.Fit1NB2VIbF eff.Fit1NB2VIbF\$se eff.Fit1NB2VIbF\$se\*1.96 eff.Fit1NB2VIbF\$lower eff.Fit1NB2VIbF\$upper

plot(eff.Fit1NB2VIbF)

summary(eff.Fit1NB2VIbF) ## output as back transformed counts (mean, upper, lower)

 plot(eff.Fit1NB2VIbF,confint=list(style="auto"), multiline=FALSE, ylab="Gnathiid abundance per fish (95%CI)",rescale.axis=FALSE)

 plot(eff.Fit1NB2VIbF, confint=list(style="auto"), ylab="Gnathiid abundance per fish (95%CI)",rescale.axis=TRUE)

## Boxplot Fig. 6 ##

habitatbox<-boxplot(RShabitat~Samples\*newhabs,data=habs,

lty=1,

boxwex=.5,ylab="Proportion of Identified Hosts",

xlab="Nocturnal Habitat",cex=5,

col=c("white","lightblue"),

xaxt="n")

my\_names <- sapply(strsplit(habitatbox\$names,'\\.'),function(x) x[[2]] )

my\_names <- my\_names[seq(1,length(my\_names),2)]

axis(1,

at =  $seq(1.5, 8, 2)$ ,

labels =  $my$  names,

tick=FALSE , cex=0.5)

legend("topleft",legend=c("Reef Sequences","Seagrass Sequences"),

```
horiz = T,
```
 $lty = 0$ ,

```
 fill=c("white","lightblue"),
```

```
inset = c(0,-02),
```
pt.cex=1,

bty=0,

pt.lwd = 3.0,

cex=1.1,

box.lty =  $0$ )

nfam = read.csv("famcountstrans.csv", header= TRUE)

nfam<-data.frame(nfam[1:6,-1],row.names = nfam[1:6,1])

dist<-vegdist(nfam,method = "bray") # needed to convert to distance matrix dist<-as.matrix(dist,labels=T)

set.seed(19850816) #set.seed(1) # or any other number - this will make it reproducible TrafficNMDS<-metaMDS(dist,autotransform = F,

```
 distance = "bray",
k = 2,maxit = 20,
trymax = 20,
 smin = 1e-4,
 wascores = TRUE)
```
kscorestibble<-scores(TrafficNMDS,display="site") %>%

 as\_tibble(rownames="Count Type") kscorestibble\$Site<-Site kscorestibble\$Type<-Type

sppscores(TrafficNMDS)<-nfam #### Basic Plots for R&SG #### windows() opar <- par(mfrow= $c(1,1)$ , mar =  $c(12,6,2,2)$ ) stressplot(TrafficNMDS,

 $cex = 1.5$ ,  $cex.$ lab = 1.5,  $cex.$ sub = 1.5)

plot(TrafficNMDS)

ordihull(TrafficNMDS,

kscorestibble\$Site,

```
 display = "sites",
       draw = c("polygon"),
       col = NULL,
      lty = c(1, 2, 3),lwd = 3kscrs<-scores(TrafficNMDS, display = "sites", "species")
kcentT<-aggregate(kscrs ~ Type, data = kscorestibble, FUN = "mean")
names(kcentT) [-1] <- colnames(kscrs)
```

```
colvec <- c("orange", "black", "green3", "purple") # Identifies colors for group assignments
pchvec <- c(21, 24, 22, 8) # Identifies character symbols for group assignments
```

```
points(kcentT [,-1],
     pch = unique(pchvec),
     bg =c("black", "black"),
    lwd = 3.0,
    cex = 1.1legend(x="topright", legend = unique(Type),
     pch=unique(pchvec),
     pt.lwd = 3.0,
     pt.bg =c("black", "black"),
   lty = c(1, 2, 3, 4),lwd = 1.0,
    cex = 1,
     merge = F,
     inset = 0.01,
    box.lty = 0########## nmds by habitat ##########
#HabProps
Site<-rep(c("Cristobal","Culebra","Enrique"),2)
Site
```
Type<-rep(c("Reef","SG"),each=3)

HABdist<-vegdist(nfam,method = "bray") # needed to convert to distance matrix HABdist<-as.matrix(HABdist,labels=T)

set.seed(19850816) #set.seed(1) # or any other number - this will make it reproducible HABnmds<-metaMDS(HABdist,autotransform = F,

```
 distance = "bray",
k = 2, maxit = 999,
 trymax = 1000,
 smin = 1e-4,
 wascores = TRUE)
```
Rtibble<-scores(HABnmds,display="sites") %>%

 as\_tibble(rownames="Count Type") Rtibble\$Site<-Site Rtibble\$Type<-Type

sppscores(HABnmds)<-nfam

kscrs<-scores(HABnmds, display = "sites", "species") kcentT<-aggregate(kscrs ~ Type, data = Rtibble, FUN = "mean")

windows(plot.window(xlim =  $c(-0.6,0.6)$ , ylim =  $c(-0.6,0.5))$ )

par(cex=1.6)

plot(HABnmds)

ordihull(HABnmds,

kscorestibble\$Type,

display = "sites",

draw = c("polygon"),

```
 col = NULL,
     lty = c(1, 2, 3, 4),
    lwd = 3kscrs<-scores(HABnmds, display = "sites", "species")
kcentT<-aggregate(kscrs ~ Type, data = Rtibble, FUN = "mean")
names(kcentT) [-1] <- colnames(kscrs)
```
colvec <- c("orange", "black", "green3", "purple") # Identifies colors for group assignments pchvec <- c(21, 24, 22, 8) # Identifies character symbols for group assignments

```
points(kcentT [,-1],
```

```
 pch = unique(pchvec),
```

```
 bg =c("black", "black"),
```
 $lwd = 3.0$ ,

 $cex = 1.1$ 

legend(x="bottomright", legend = unique(Type),

pch=unique(pchvec),

horiz = T,

```
 pt.lwd = 3.0,
```
pt.bg =c("black", "black"),

lty = c(1, 2, 3, 4),

```
lwd = 3.0,
```

```
cex = 1.3,
```

```
 merge = F,
```

```
 inset = 0.01,
```

```
box.lty = 0
```
#### ####### PERMANOVA using Adonis ########

MAIN<-data.frame(Site,Type,nfam)

#Adonis can be used to test if two or more groups have similar compositions

adonis2(nfam~Type,data=MAIN,method = "bray") #  $P=0.2 < S = R$ 

#Compositions of IDed and surveyed fish are NOT statistically different adonis2(nfam~Site,data=MAIN,method = "bray") # p=0.8 #Compositions at each site, which include all types, are the same.

# test for variation within the dispersion of the data using betadisper # this needs to be a distance matrix dist<-vegdist(nfam) bd<-betadisper(dist,MAIN\$Type,type = "centroid") # tests whether there is significant variation in betadispersion anova(bd) # p=0.74 <-Not significant, so b-disp doesn't account for adonis significance # Dispersion across sites is homogenous; Null hyp.=no diff in disp among types bd2<-betadisper(dist,MAIN\$Site,type = "centroid") # tests whether there is significant variation in betadispersion anova(bd2) # p=0.0001 <- significant, so b-disp does account for adonis p value # Dispersion across sites is homogenous; Null hyp.=no diff in disp among sites permutest(bd)  $# p = 0.501$ permutest(bd2)  $\# p = 0.001$ 

# permutest shows that the dispersion among all types and groups are the same # the PERMANOVA shows that the centroids of ID and Day/Night are different